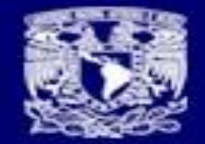

# Buenas Practicas en los Servidores de bases de Datos

Mtro. Armando Vega

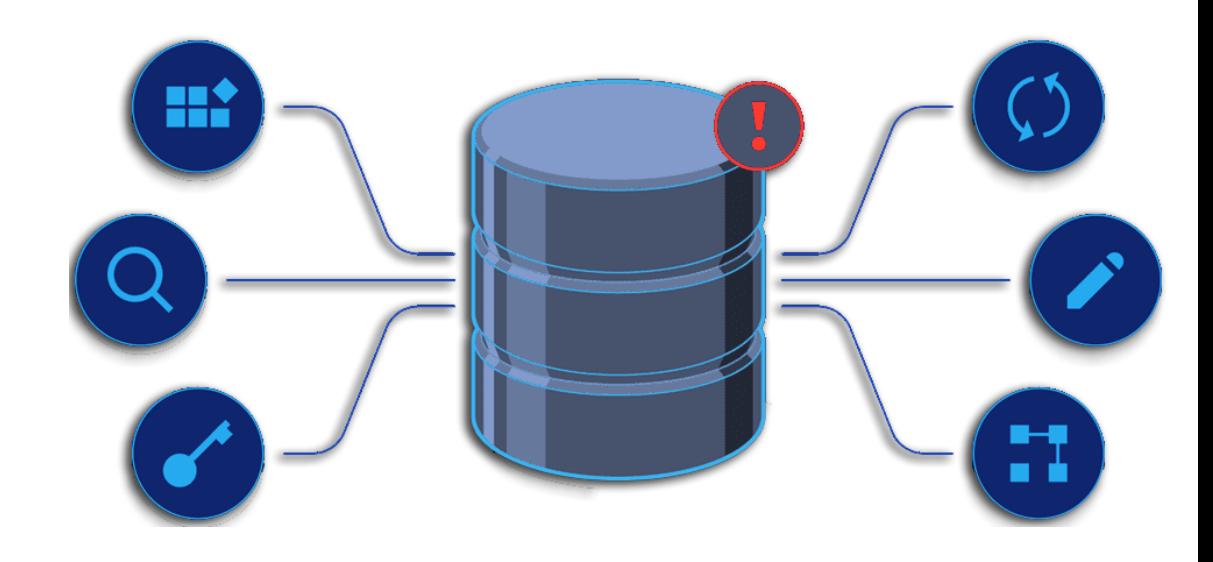

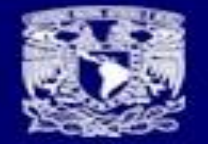

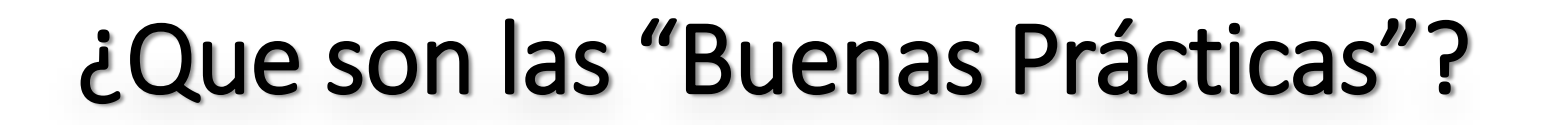

Por buenas o mejores prácticas se entiende un conjunto coherente de acciones que han rendido buen o incluso excelente servicio en un determinado contexto y que se espera que, en contextos similares, rindan similares resultados.

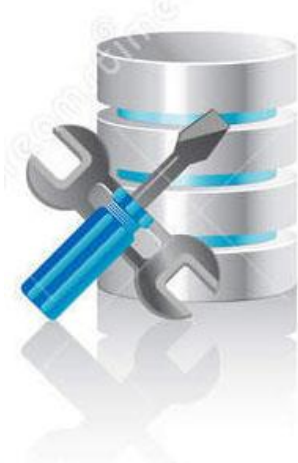

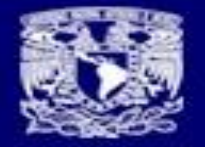

## Al final es:

- •Un poco/mucho de sentido común.
- •Hacer las cosas bien a la primera o máximo a la segunda.
- Comprometerse con lo que se esta haciendo.

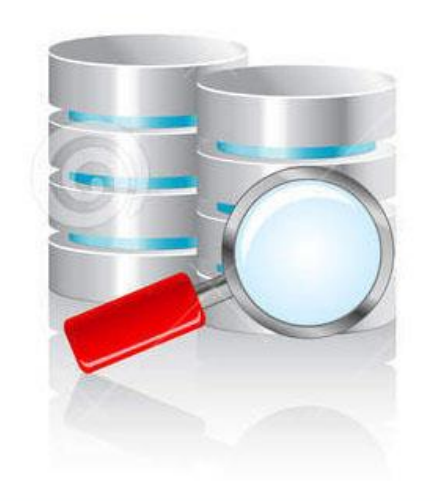

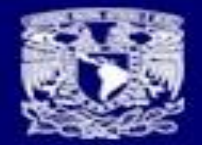

**IS RED** 

# En el diseño

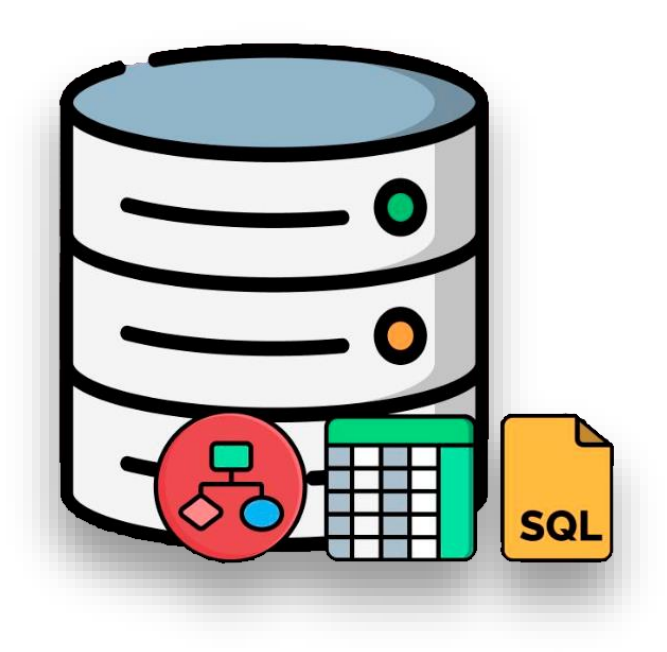

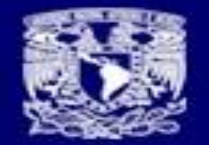

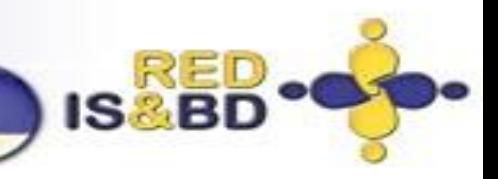

## ¿Qué información tengo que conocer?

• Los datos se almacenan para ser consumidos más tarde y el objetivo siempre es almacenarlos y recuperarlos de la manera más eficiente. Para lograr esto, el diseñador y sobre todo EL ADMINISTRADOR de la base de datos debe saber de antemano qué representarán los datos, cómo se va a adquirir y a qué velocidad, cuál será su volumen operativo (es decir, cuántos datos se esperan) y, finalmente, cómo se usará.

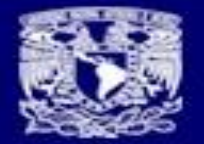

### ¿Qué elementos hay que considerar?

**IS<sub>SBD</sub>** 

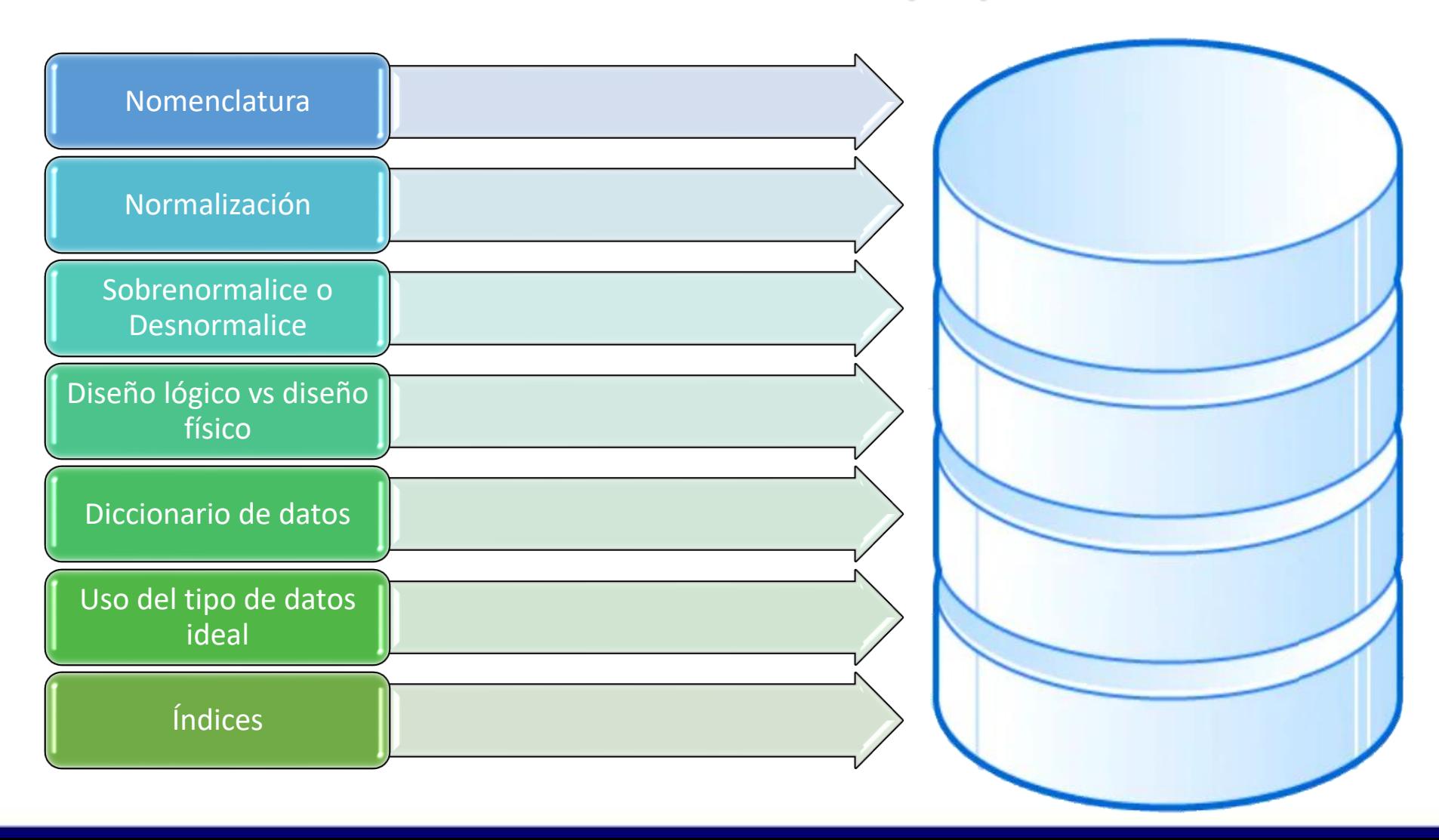

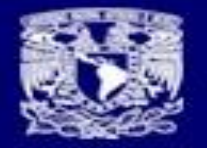

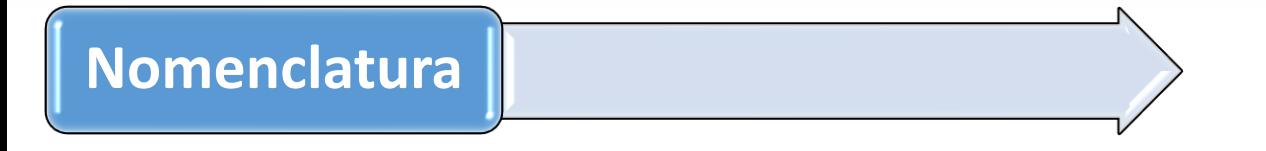

- limite el tamaño del nombre de tabla o columna. Siempre teniendo un nombre descriptivo que entienda el programador.
- Los nombres que son iguales tienen el mismo significado. Evita tener campos que tengan el mismo nombre pero con diferentes tipos o significados; esto será confuso tarde o temprano.
- A menos que sea necesario, no seas redundante. Por ejemplo, en la tabla "Artículo", no es necesario tener columnas como "Nombre del elemento", "Precio del artículo" o nombres similares; "Nombre" y "Precio" son suficientes.
- Ten cuidado con las palabras reservadas para el Motor de Base de Datos.

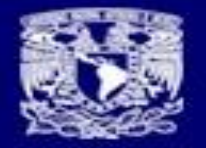

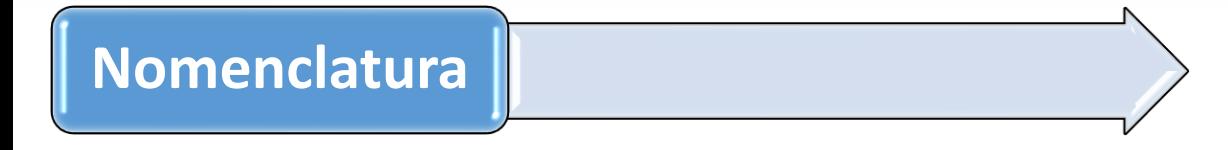

- Si se nombran restricciones, usa un prefijo que describa la restricción (por ejemplo, "PK" o "FK"), seguido del nombre de la tabla o tablas involucradas. Por supuesto, el uso de guiones bajos ("\_") con moderación ayuda a que las cosas sean más legibles.
- Para nombrar índices, usa el prefijo "IDX" seguido del nombre de la tabla y la columna o columnas del índice o un numero secuencial.

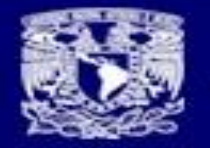

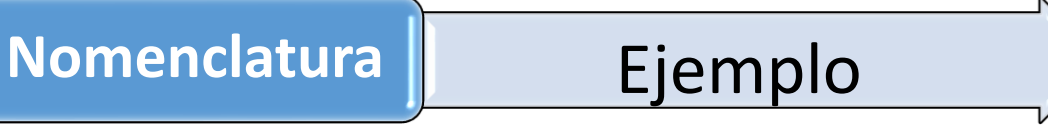

### **Diseño para un museo (CONVENCIONES)**

- Nombre de tablas a tres caracteres
- Nombre de campos en combinación de tres\_cuatro\_tres caracteres separado por " " y todo en minúsculas
- Nombre de llaves primarias pk nombretabla
- Llaves foráneas **fk**\_tabladependiante\_tabla\_independiente
- Reglas rgl\_nombredecampo
- Default dfl\_nombredelcampo
- Indice idx no-consecutivo

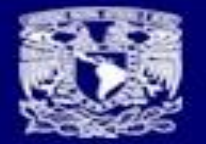

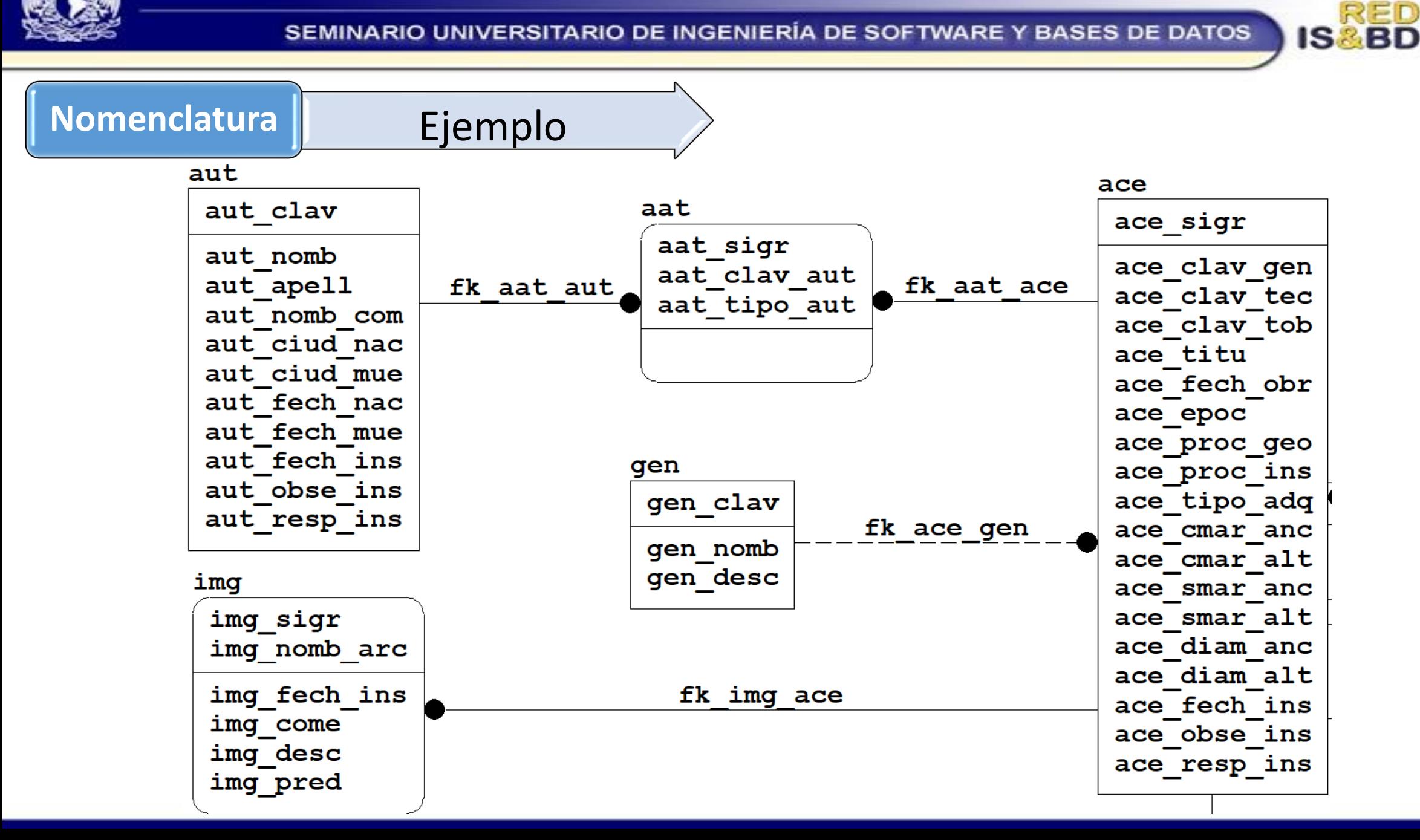

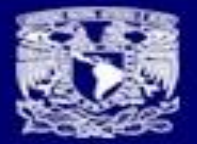

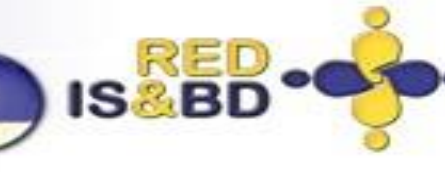

#### **Normalización**

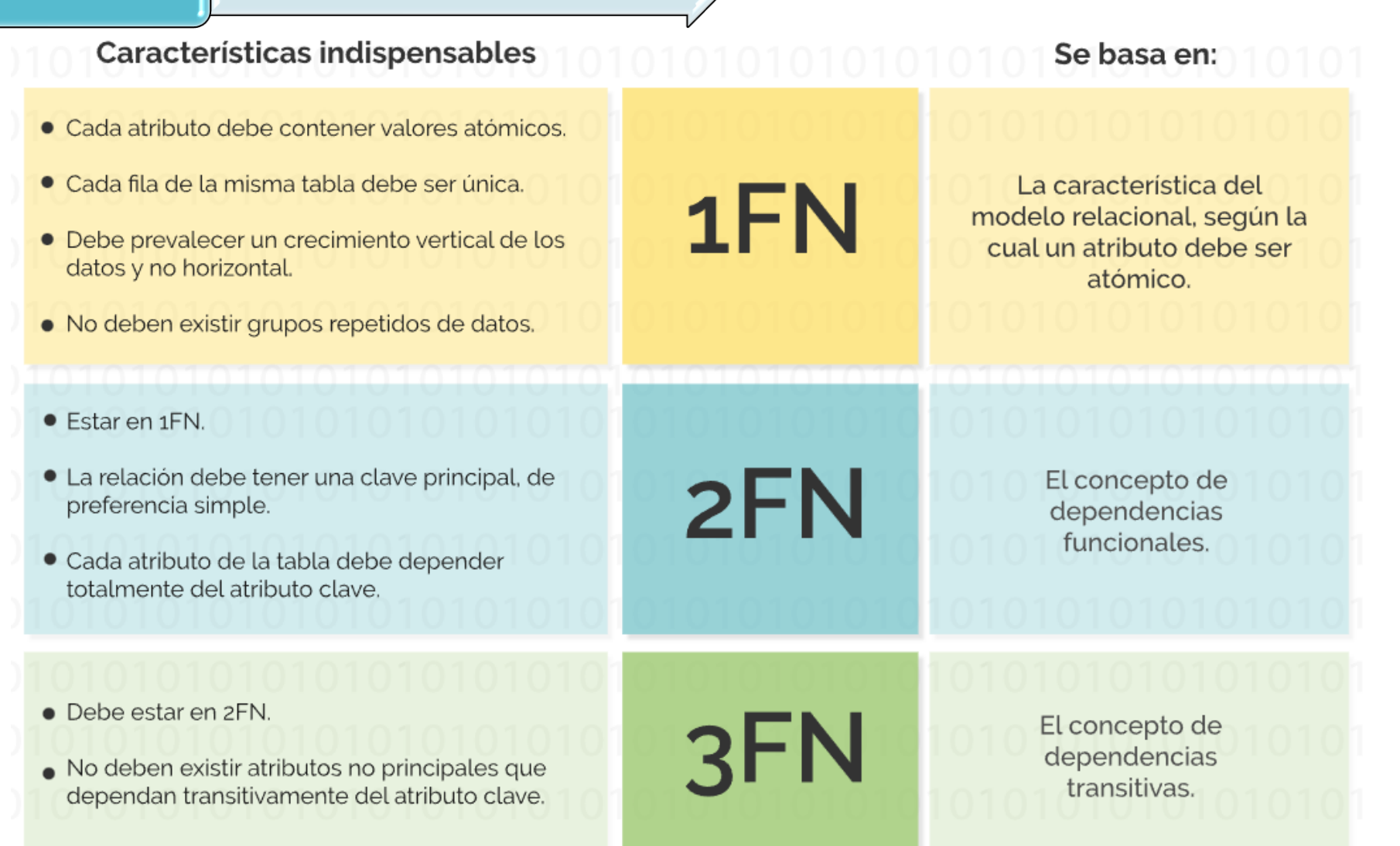

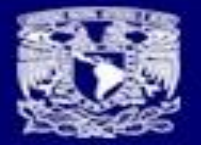

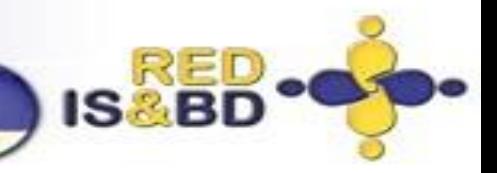

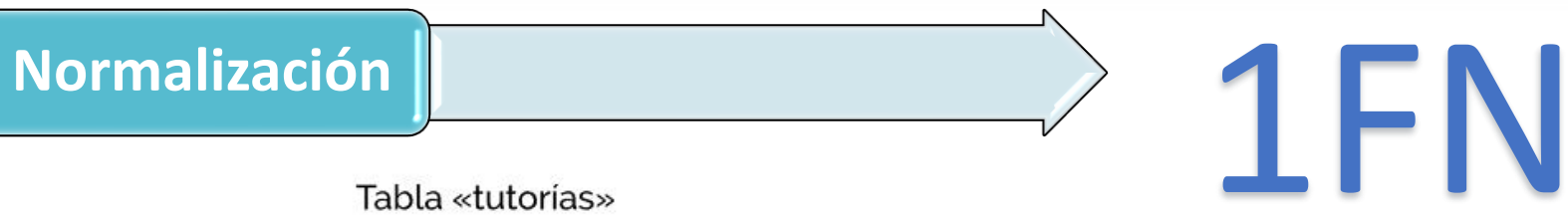

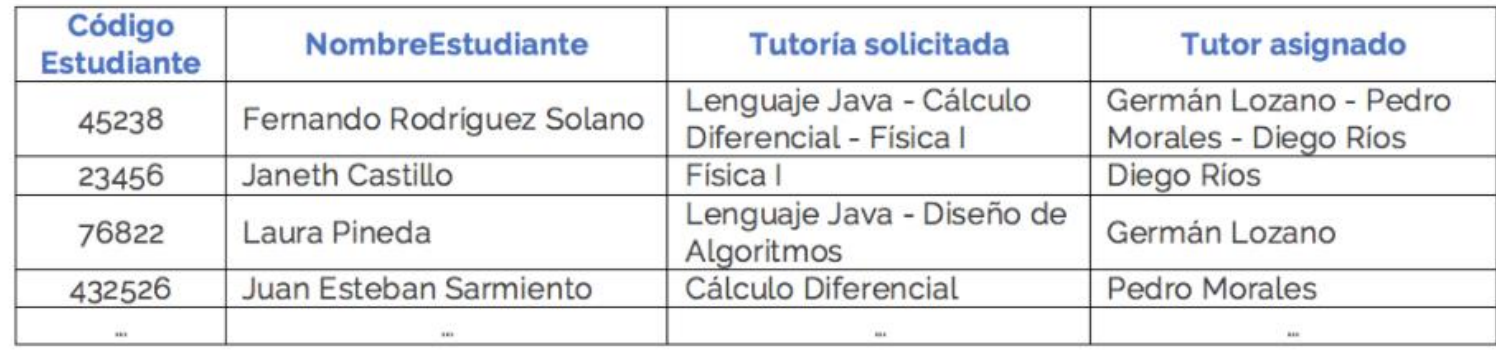

#### Tabla estudiantes

#### Tabla tutorias

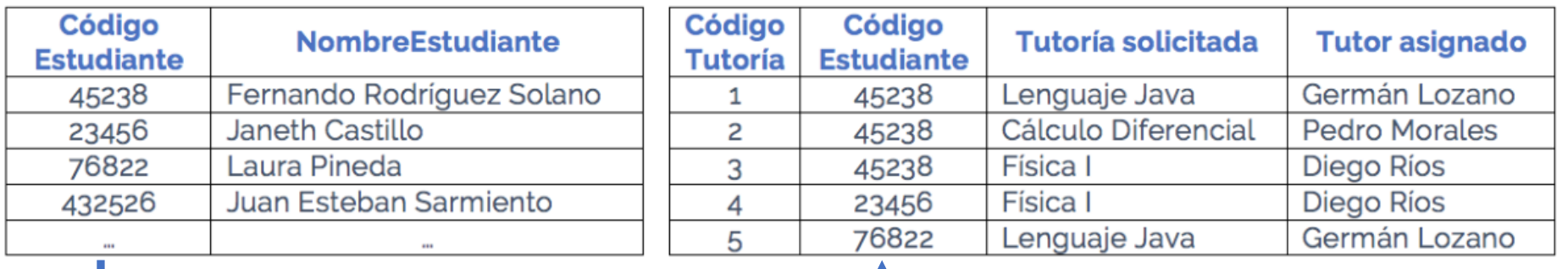

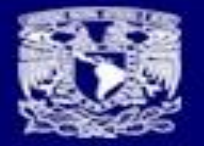

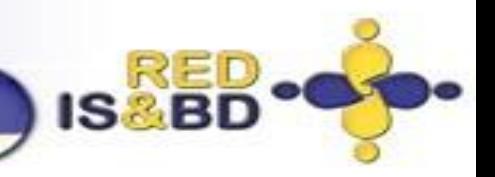

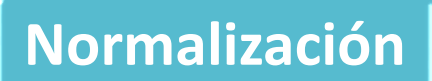

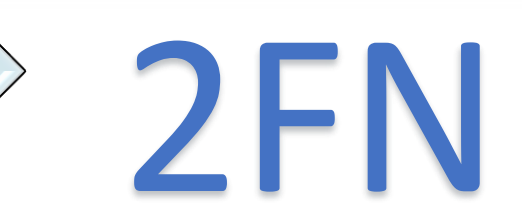

#### Tabla de provectos

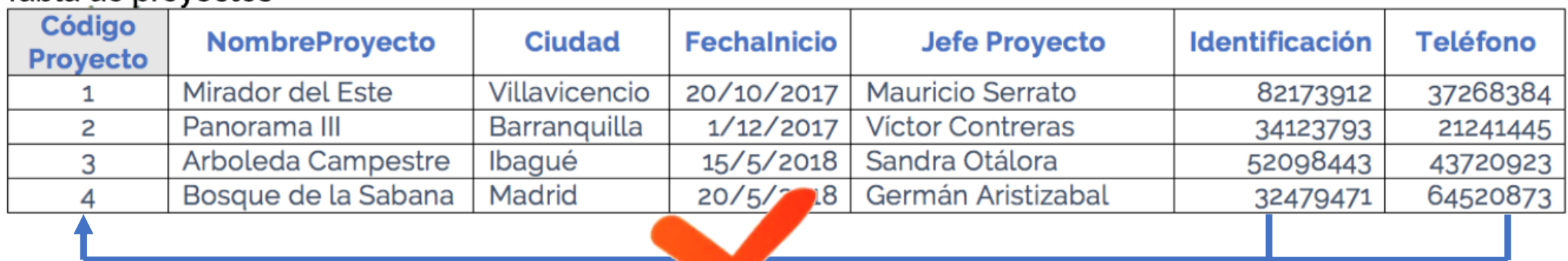

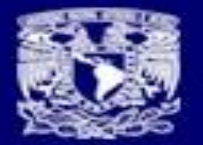

**No** 

#### SEMINARIO UNIVERSITARIO DE INGENIERÍA DE SOFTWARE Y BASES DE DATOS

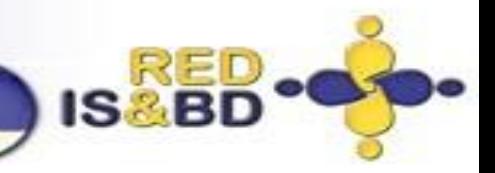

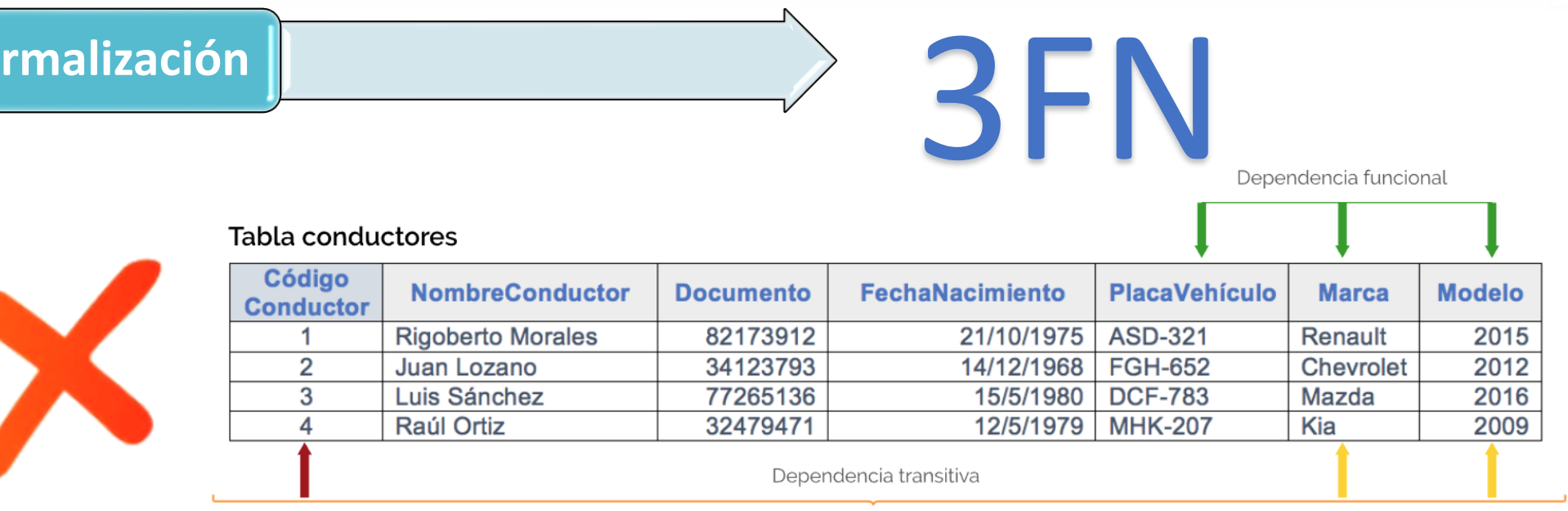

Tabla «conductorres»

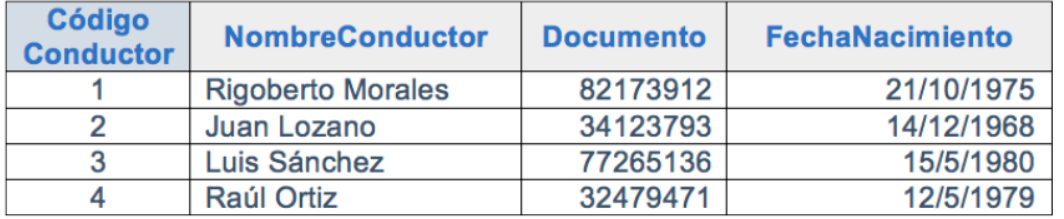

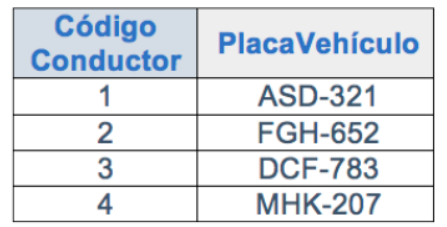

#### Tabla «vehículos»

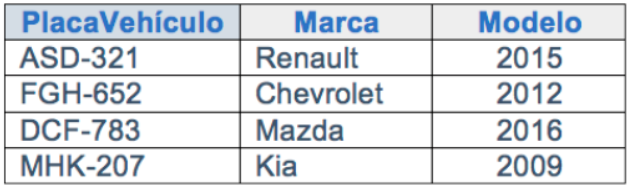

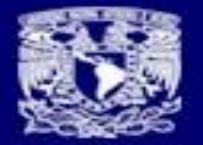

#### **Desnormalice**

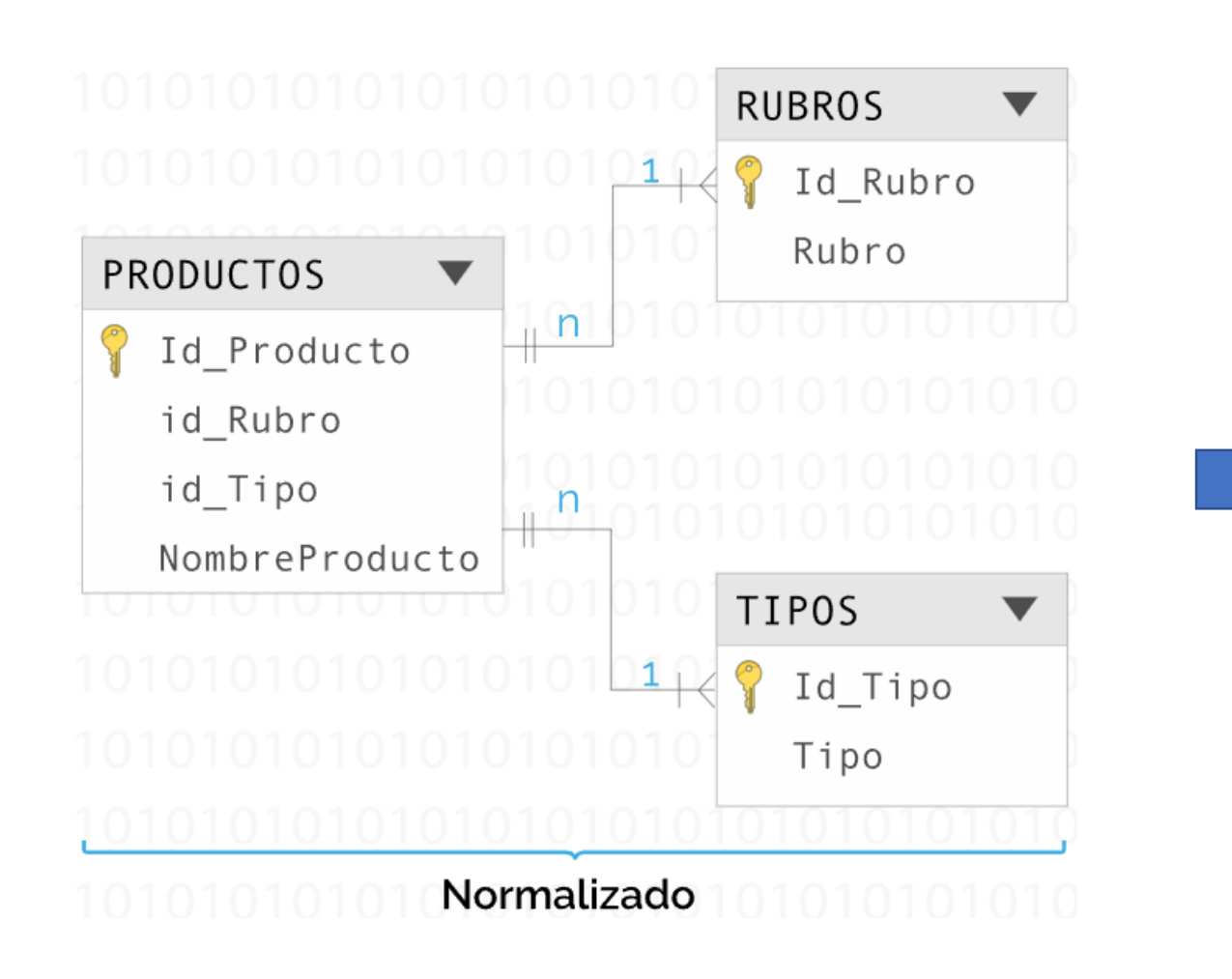

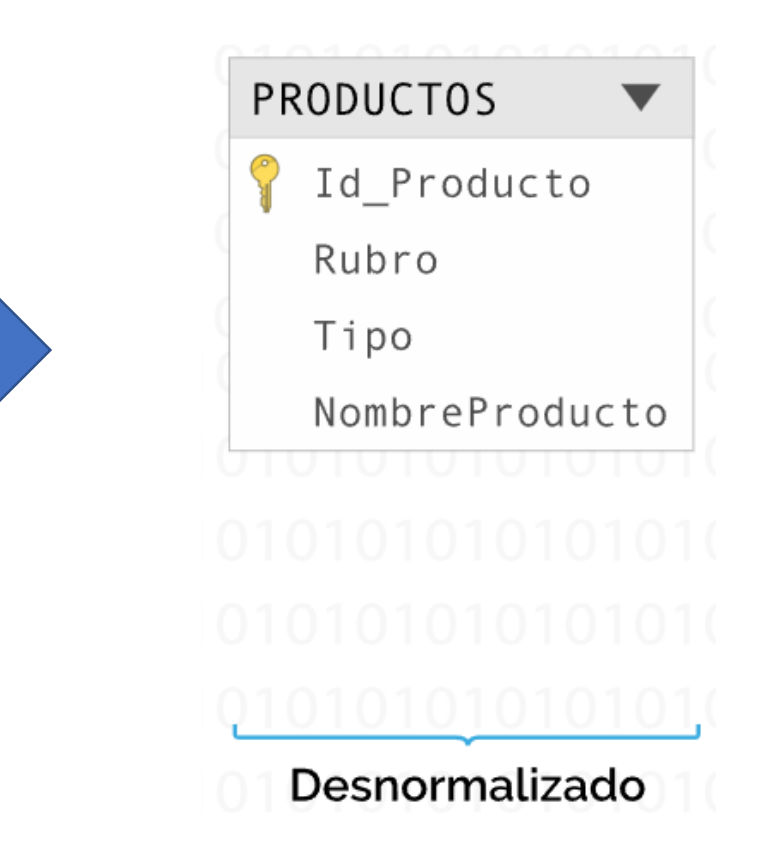

**IS&BD** 

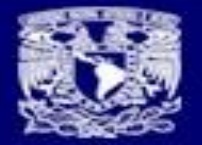

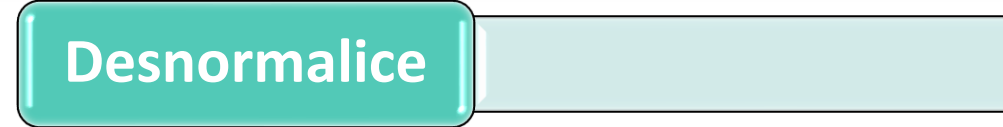

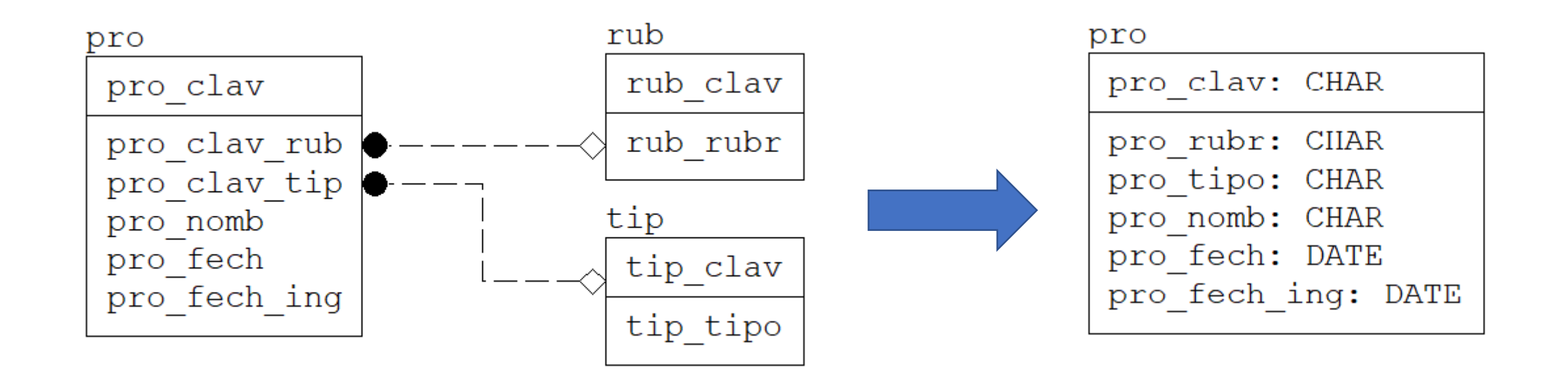

**NORMALIZADO DESNORMALIZADO**

**IS&BD** 

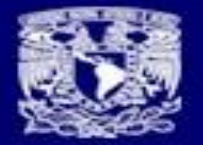

**ISSBD** 

### **Sobrenormalice**

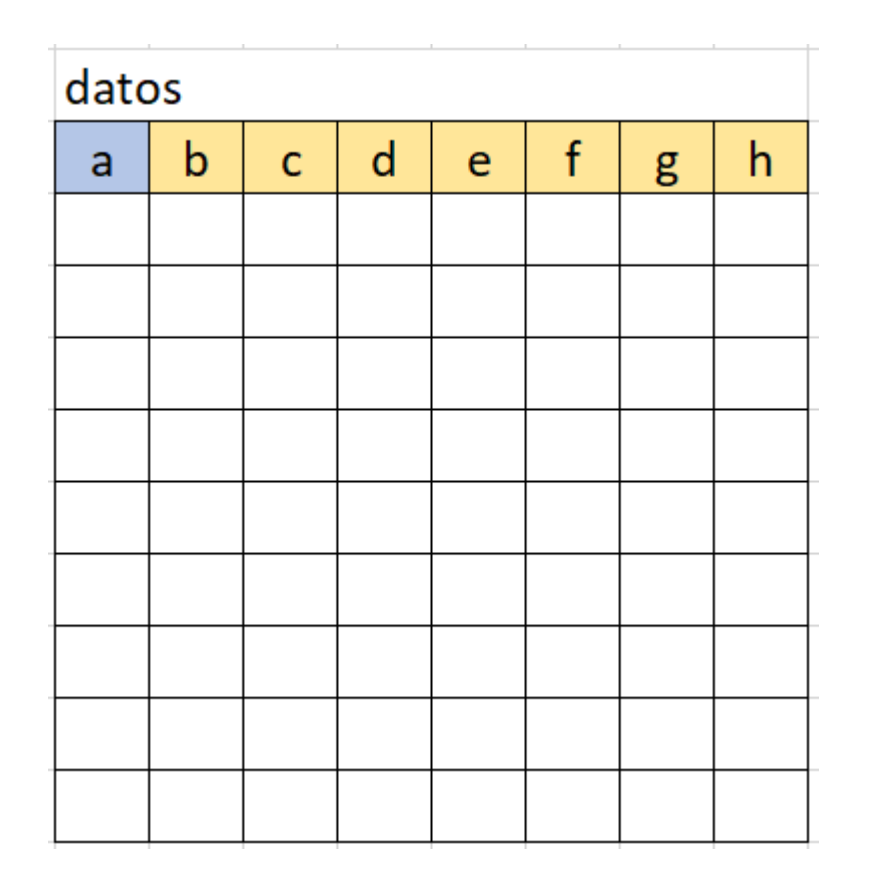

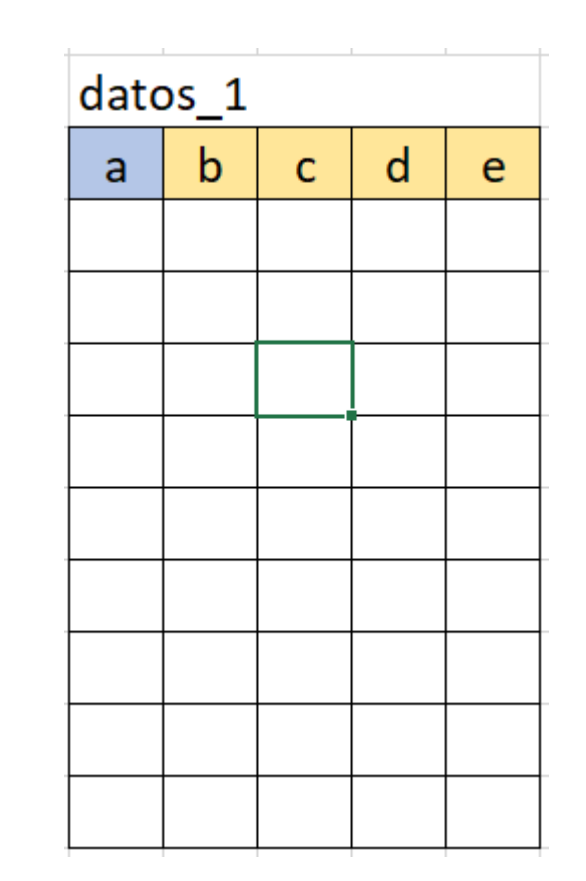

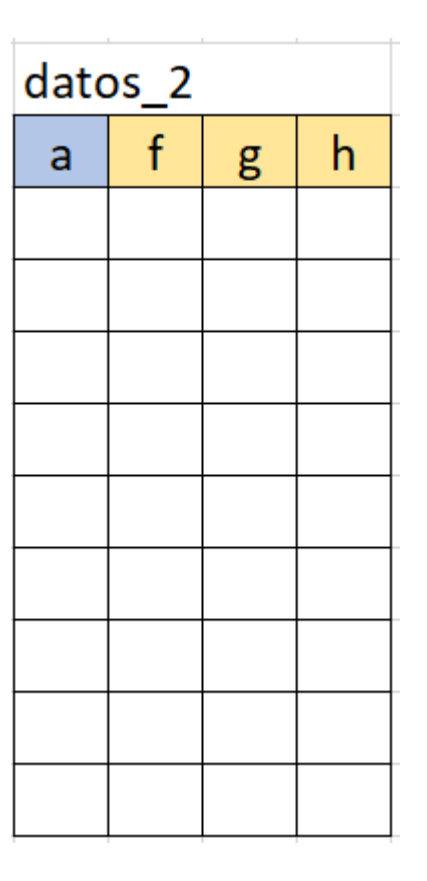

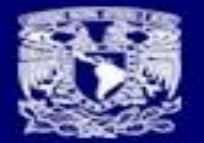

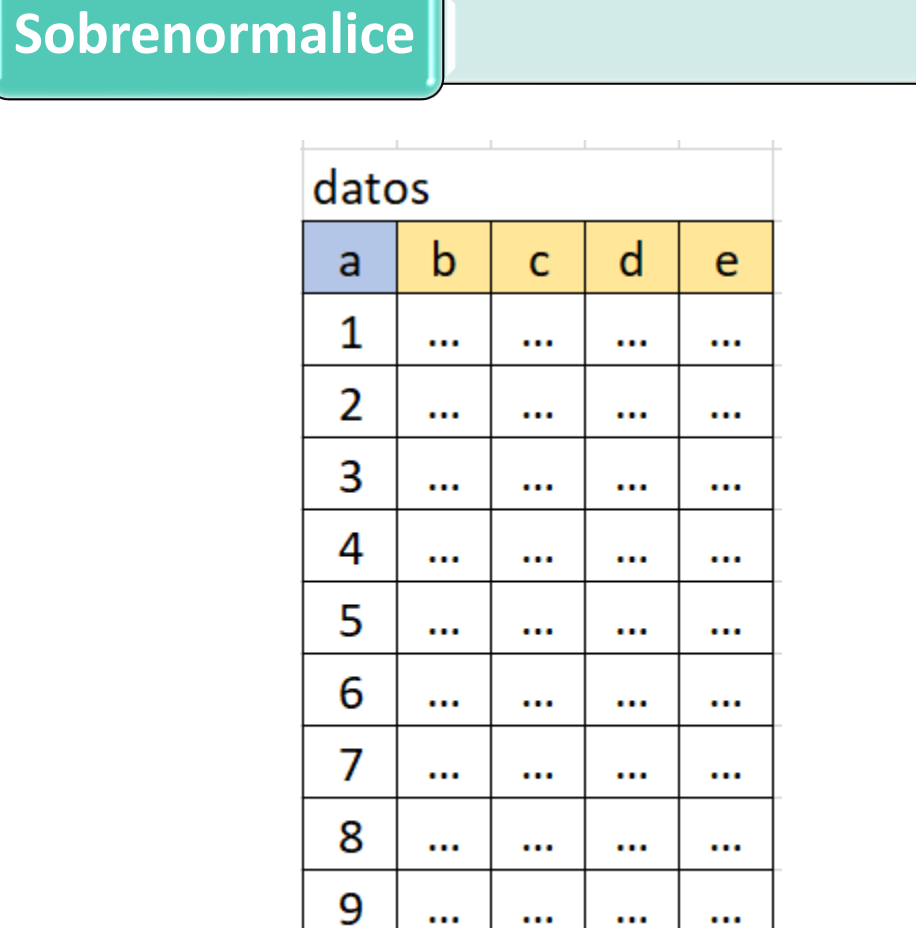

10

 $\cdots$ 

 $\cdots$ 

 $\cdots$ 

 $\cdots$ 

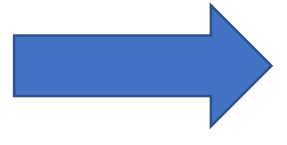

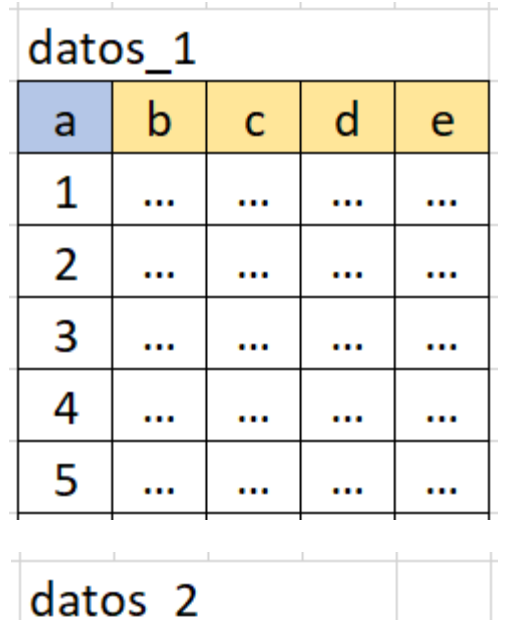

**IS<sup>RED</sup>** 

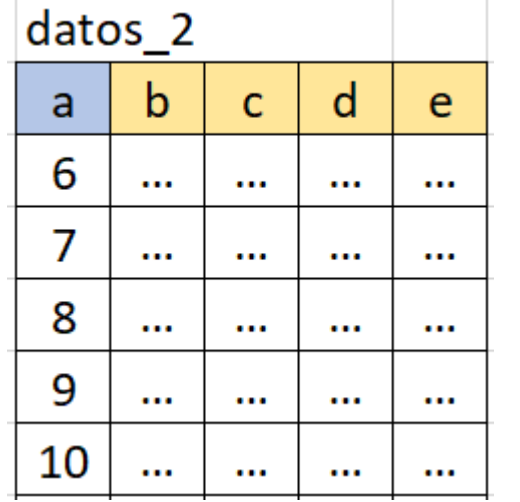

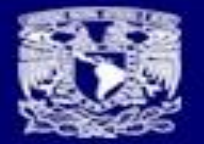

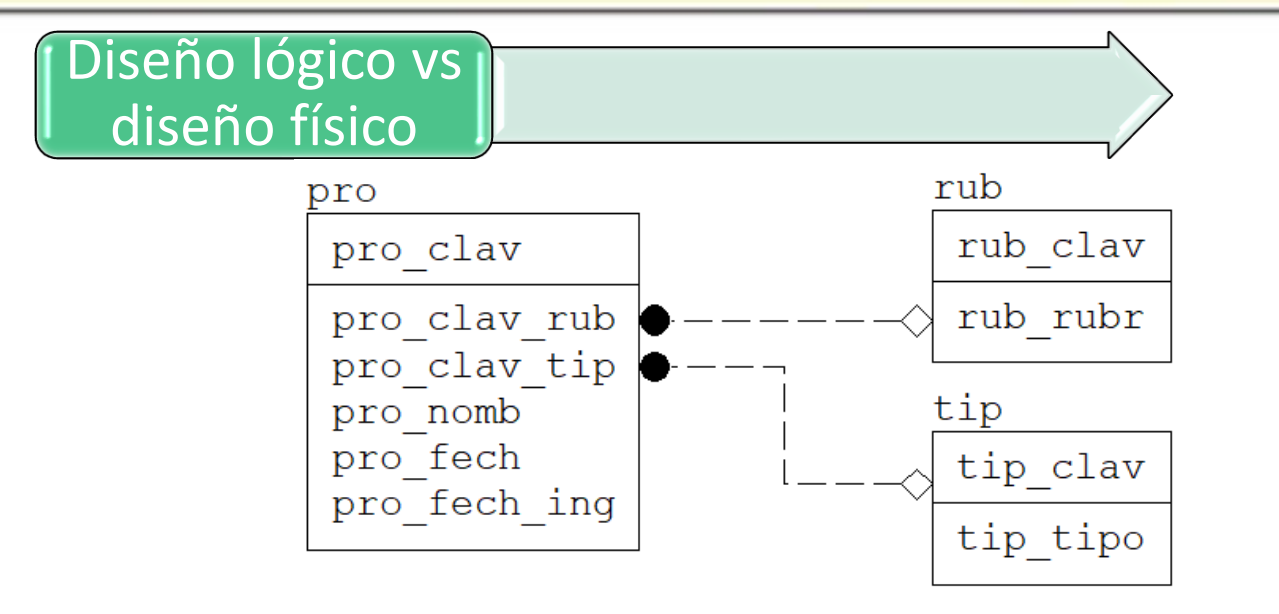

## Diseño lógico

**IS<sup>RED</sup>** 

VS.

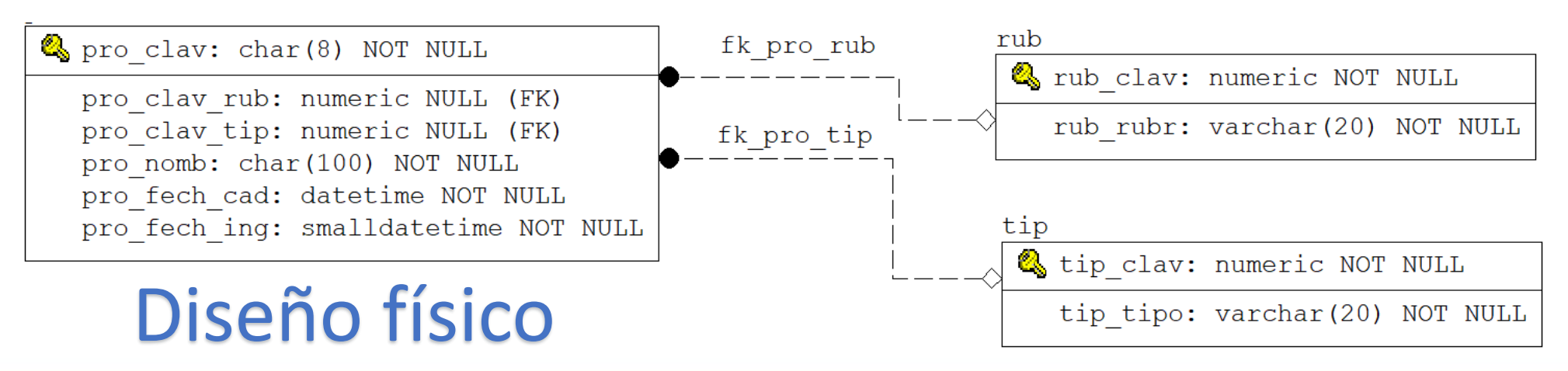

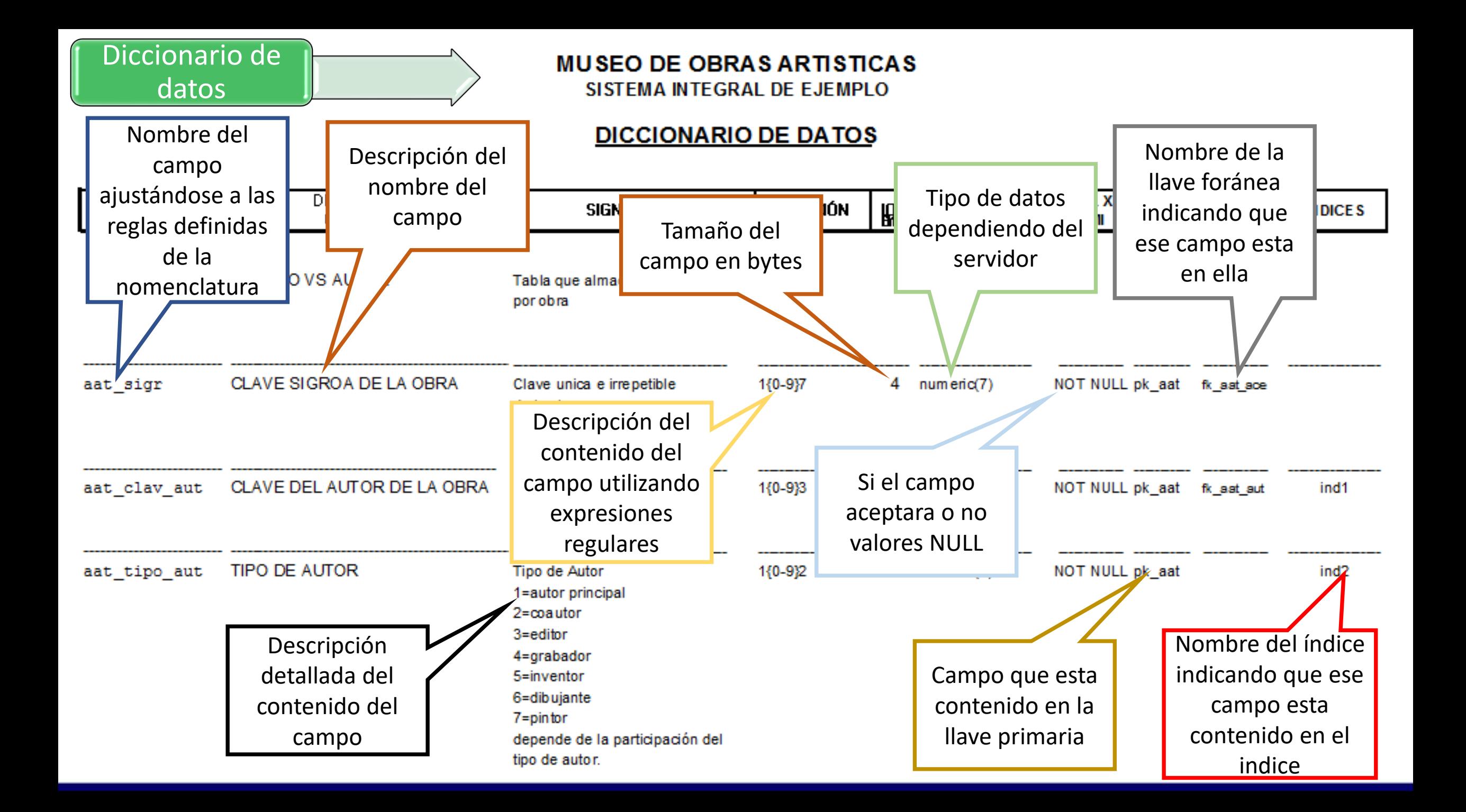

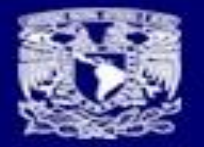

**IS&BD** 

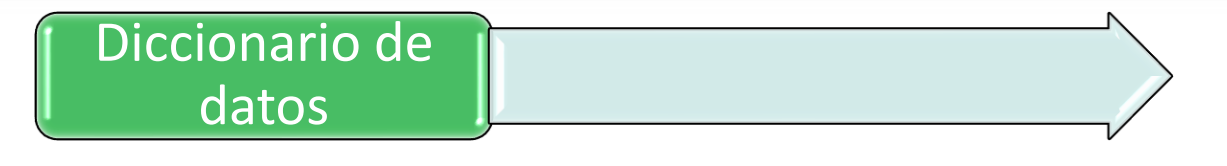

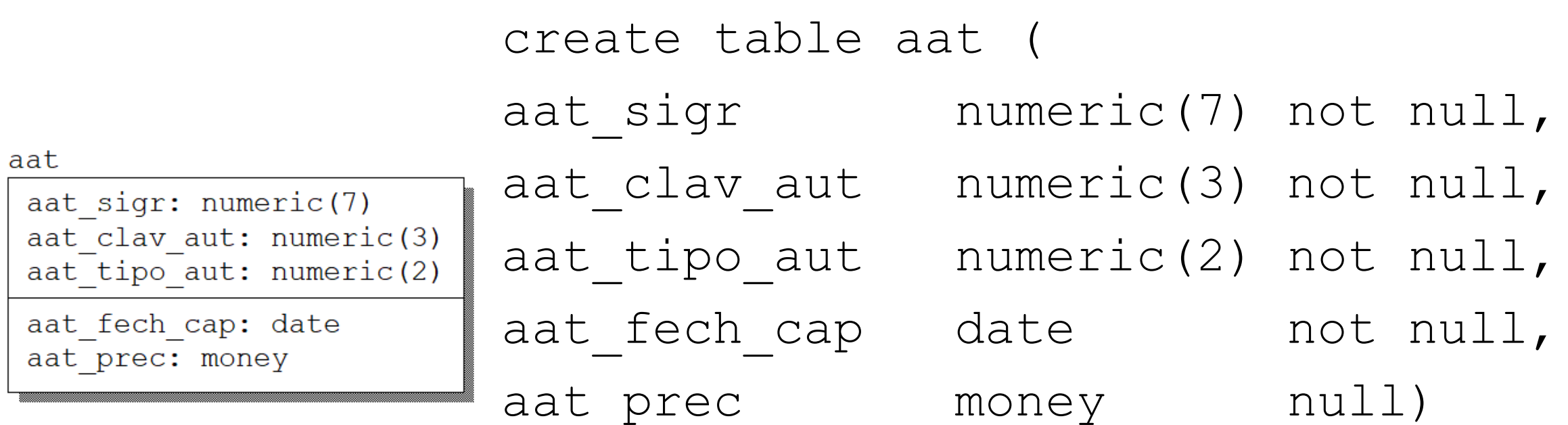

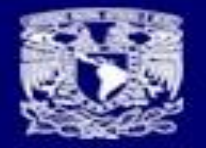

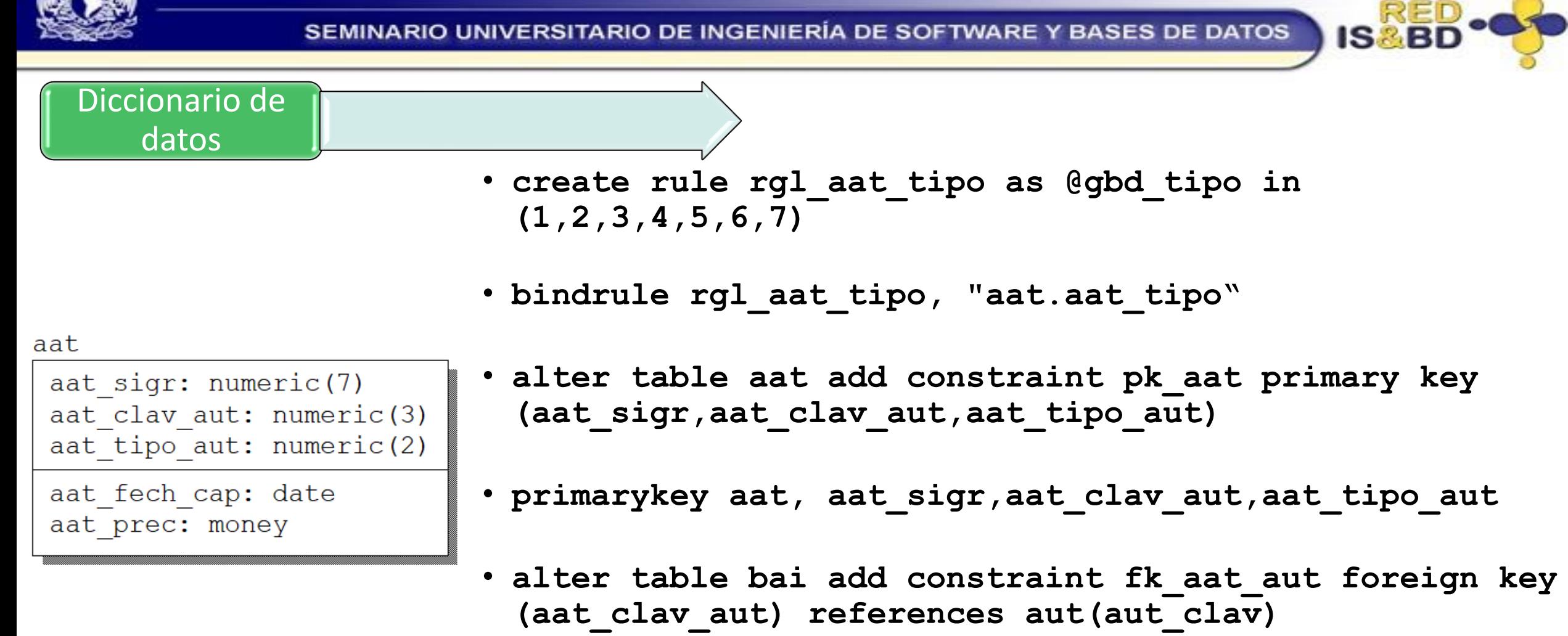

- **foreignkey aat,aut,aat\_clav\_aut**
- **create index ind01 on aat(aat\_clav\_aut,aat\_tipo\_aut)**

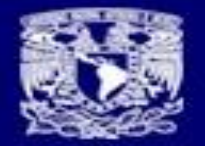

aat

aat

aat

aat

aat

aat

#### SEMINARIO UNIVERSITARIO DE INGENIERÍA DE SOFTWARE Y BASES DE DATOS

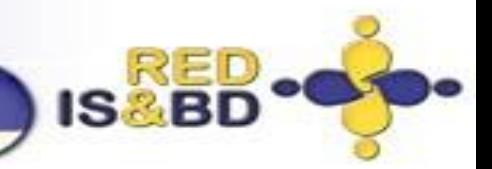

### Uso del tipo de datos ideal

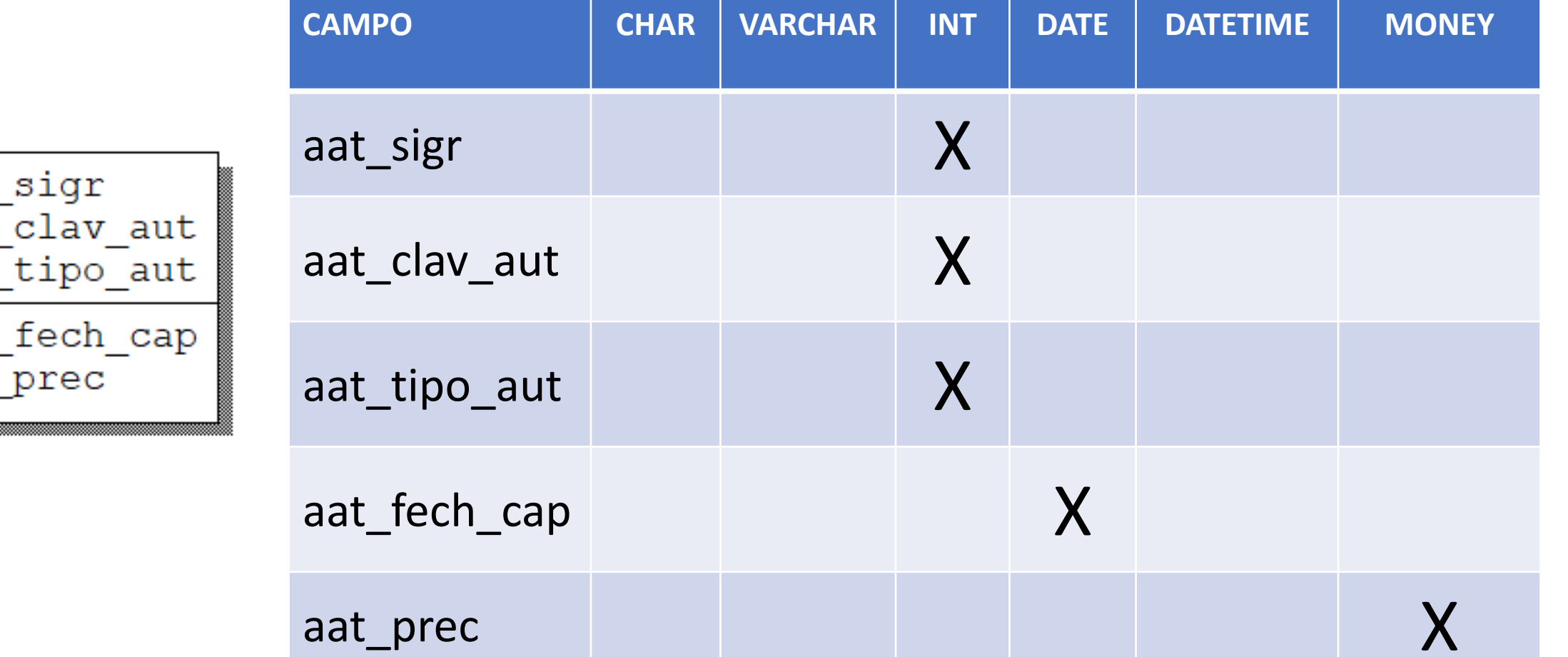

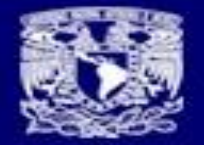

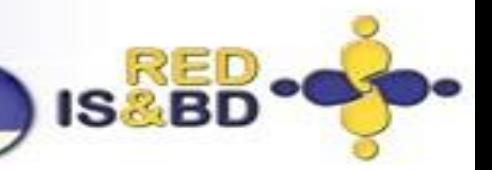

### Uso del tipo de datos ideal

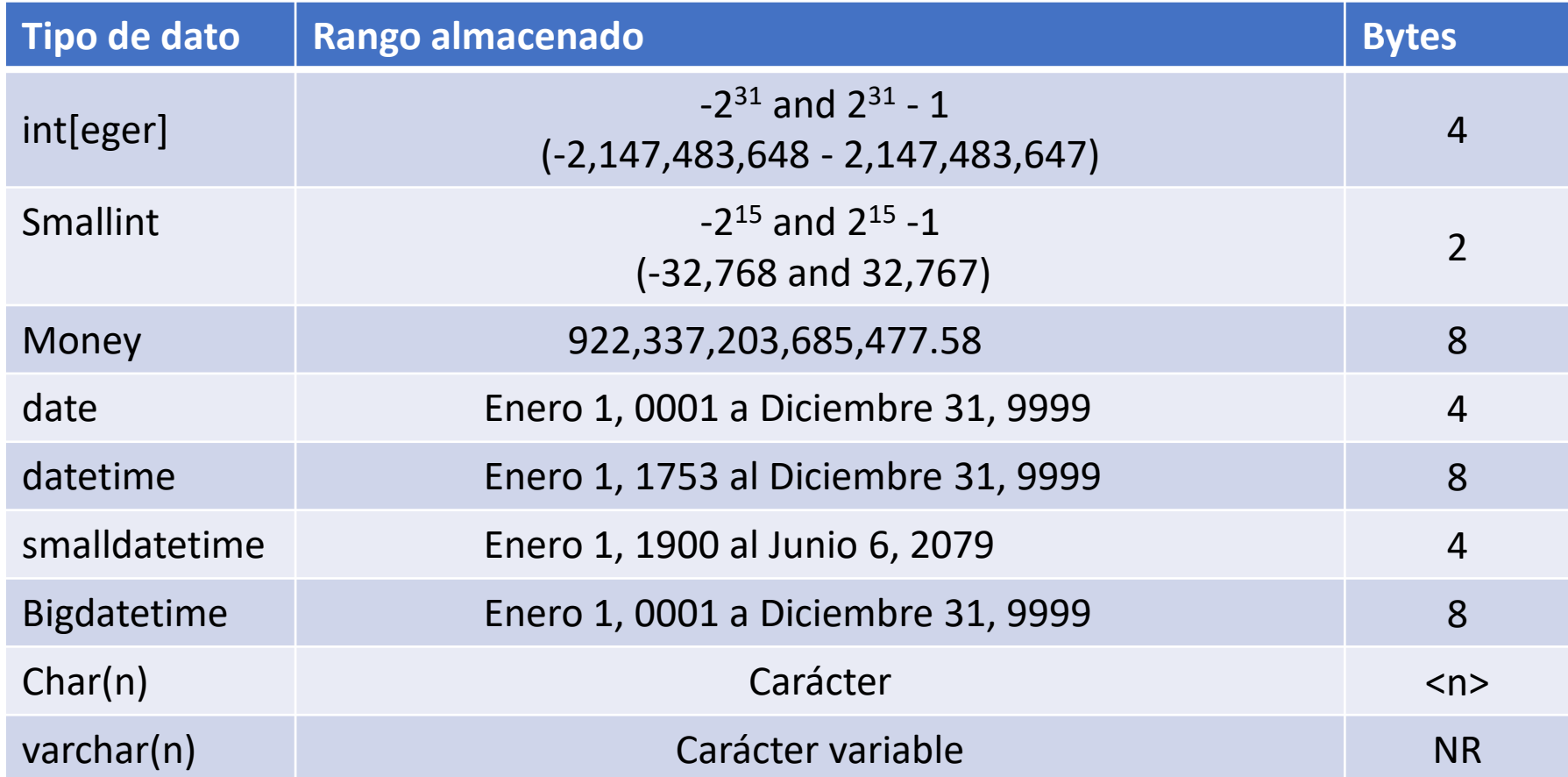

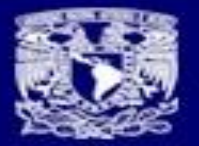

### Índices

- Create index ind 01 on titles(title)
- Create index ind 02 on titles(type)

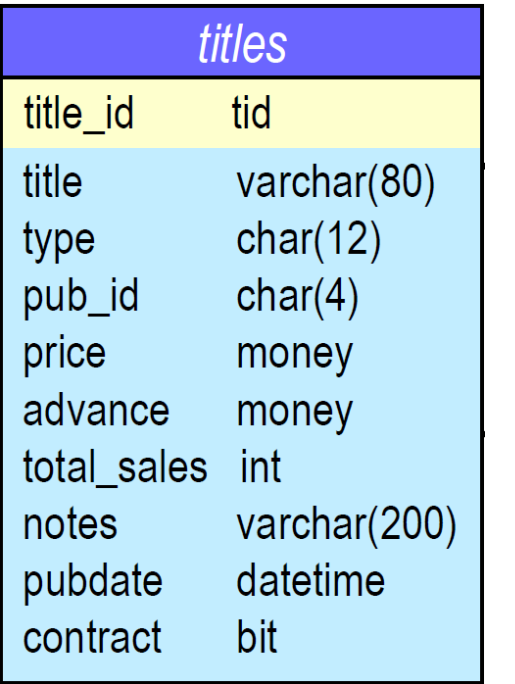

- Create index ind 03 on titles(pubdate)
- Create unique index ind 01 on titles(title)
- Create index ind 02 on titles(title,type)
- La indexación es siempre una **decisión delicada** ya que demasiada indexación puede ser tan mala como muy poca y el tipo de datos de las columnas a indexar tiene una gran influencia en el resultado final.

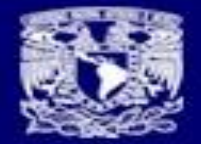

**IS&BD** 

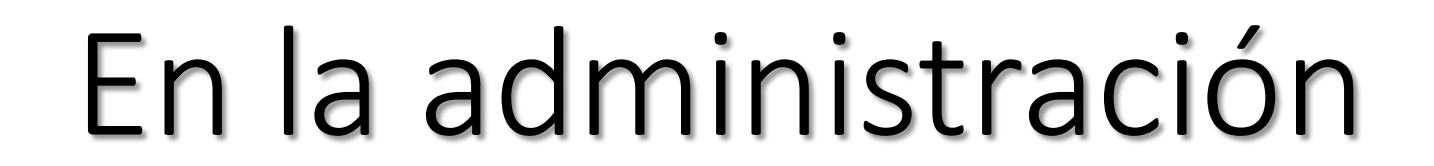

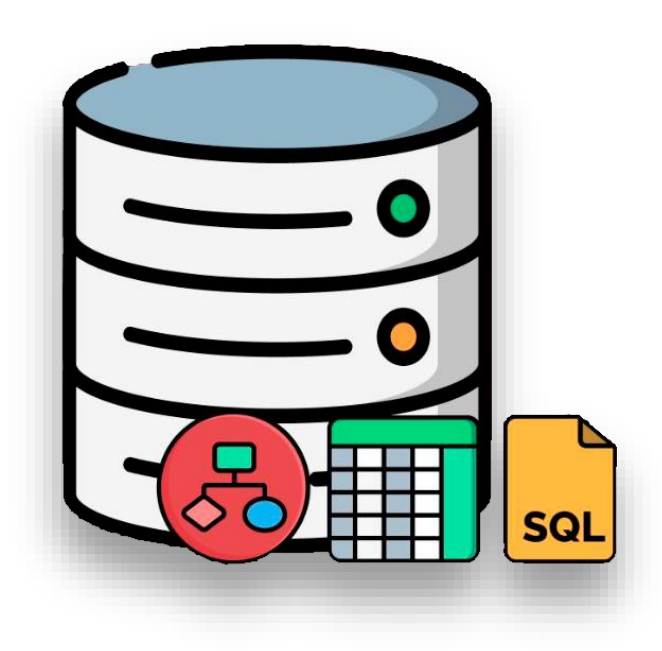

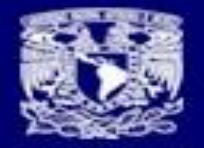

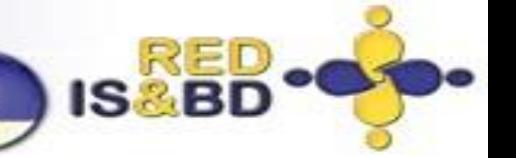

*La responsabilidad y alcance de las funciones de un administrador de base de datos, es realmente importante y de alta demanda para una organización.*

- **Su misión es garantizar la continuidad del servicio de acceso a los datos**.
	- Aprovechar las características que tiene cada servidor de bases de datos
	- Respaldos y recuperación de desastres.
	- Plan de seguridad de la información
	- Buenas herramientas de alerta

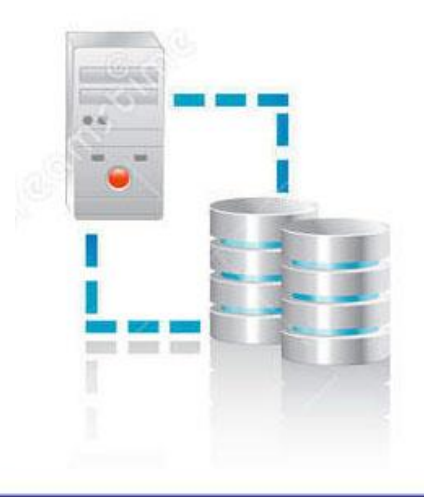

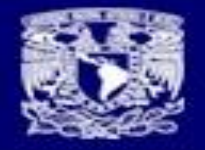

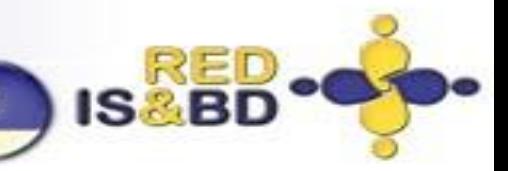

### Aprovechar las características que tiene cada servidor de bases de datos

- constraints
- triggers
- views
- cursores
- Funciones
- Procedimientos almacenados
- Reglas
- defaults
- Índices unique
- grant

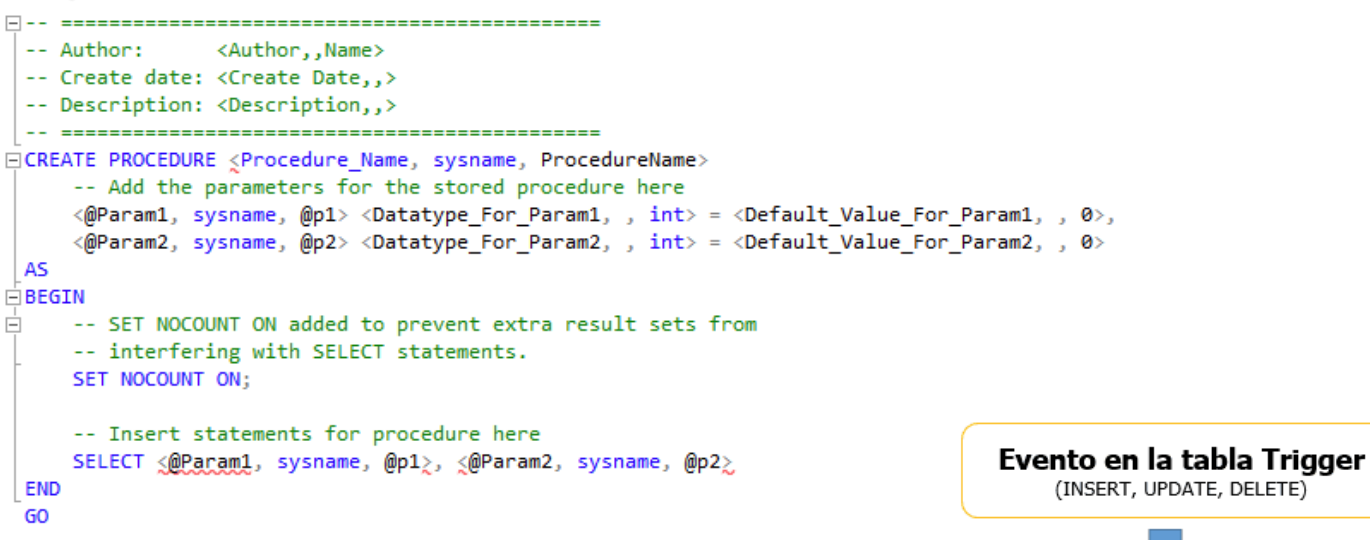

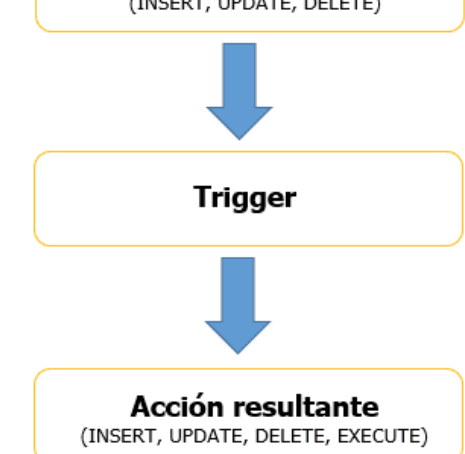

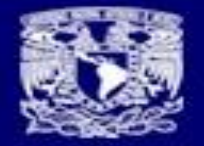

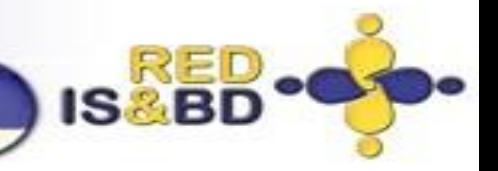

### Respaldos y recuperación de desastres.

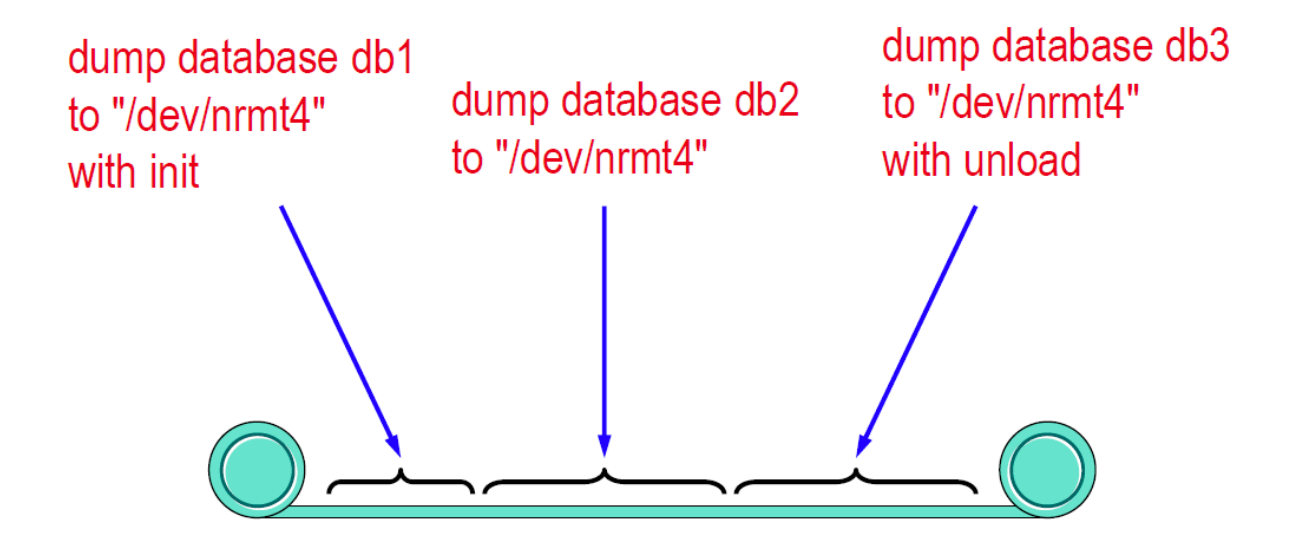

- ¿Quién?
- ¿Cuando?
- ¿Cómo?
- ¿Dónde?

• **¿Qué tanta información están dispuestos a perder?**

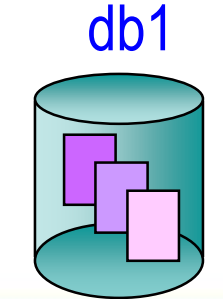

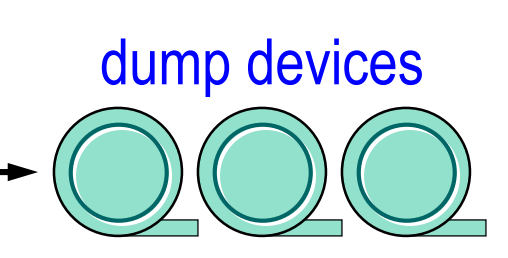

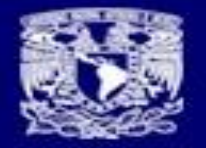

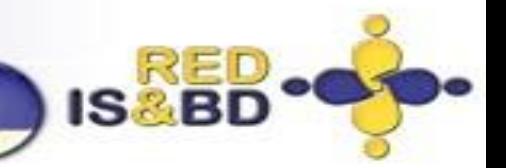

### Respaldos y recuperación de desastres.

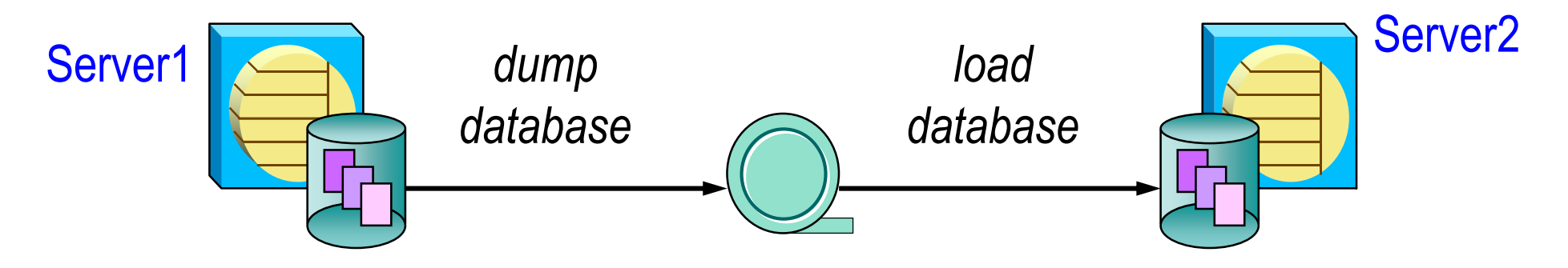

- Probar los respaldos
- Es un esquema de replicación
- Se requiere tener recursos disponibles
- **NO ES UN DESPERDICIO DE RECURSOS**
- **¿Qué tanta información están dispuestos a perder?**

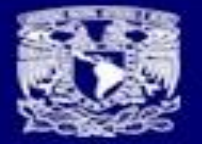

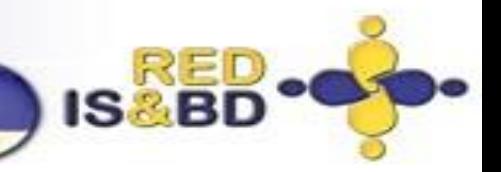

### Plan de seguridad de la información

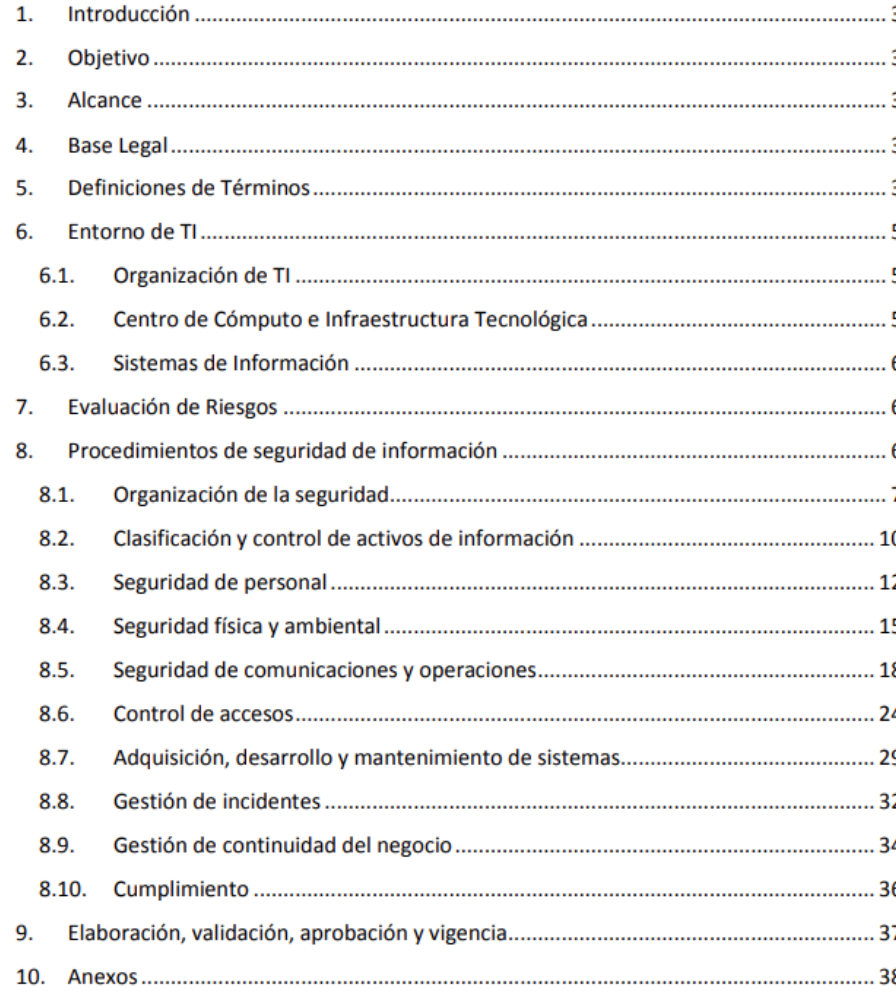

- ¿Para que?
- ¿Quién?
- ¿Cuando?
- ¿Cómo?
- ¿Dónde?
- Protección de datos personales.

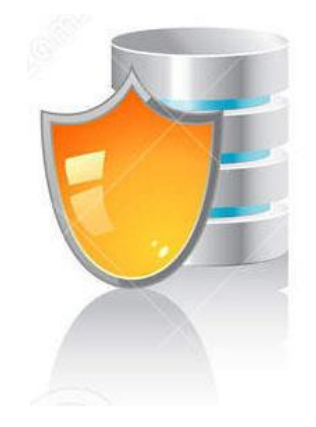

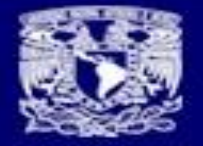

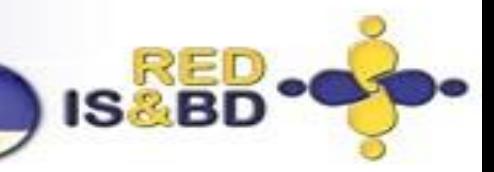

## Buenas herramientas de alerta (ejemplo)

• curl en cualquier maquina unix ó Linux una herramienta que sabiéndola usar nos permite mandar mensajes a telegram

#!/bin/bash

```
VAR1=\frac{1}{5}(/usr/bin/curl -Is https://www.unam.mx > /dev/null 2>&1; echo $?)
```

```
if [ $VAR1 -eq 0 ]; then
```

```
curl -s -X POST https://api.telegram.org/bot13:1Hg/sendMessage -d 
chat id=-399 -d text="*UNAM ARRIBA" > /dev/null 2>&1
```
else

```
curl -s -X POST https://api.telegram.org/bot13:1Hg/sendMessage -d
chat id=-399 -d text="UNAM ABAJO*" > /dev/null 2>&1
```
fi

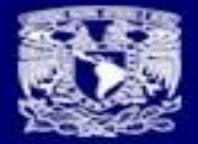

**IS RED** 

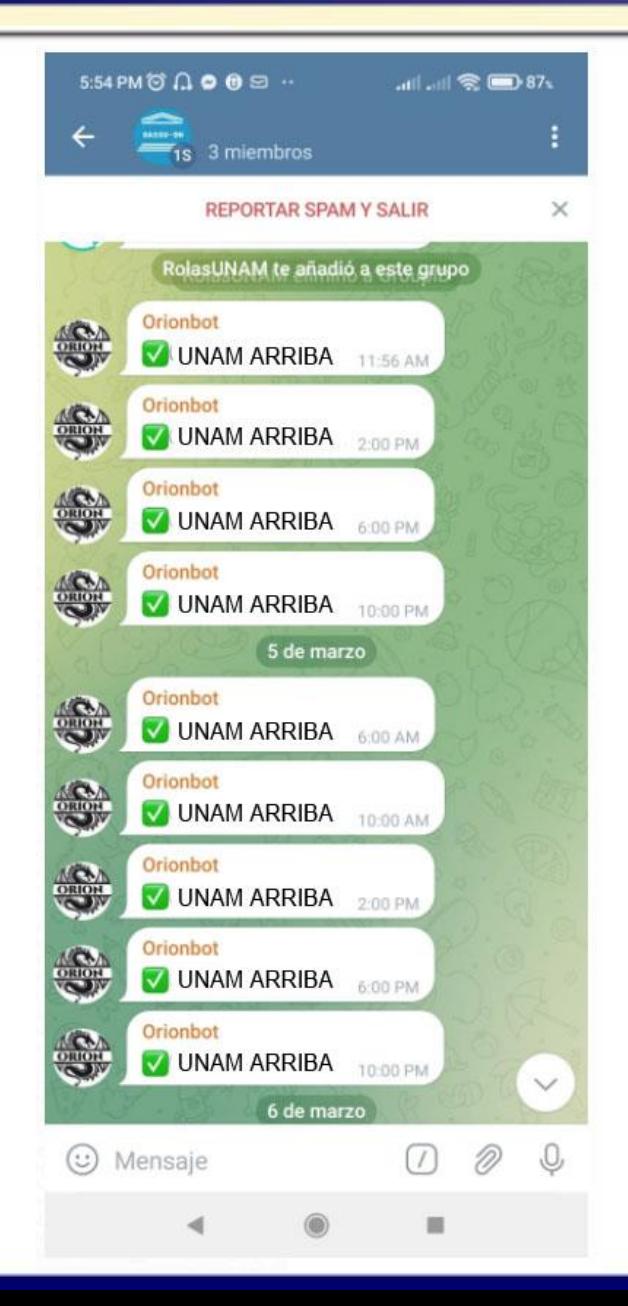

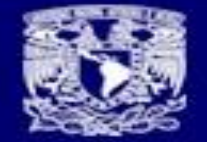

# MUCHAS GRACIAS

**ISABD** 

# ¿Preguntas?

Mtro. Armando Vega avega@unam.mx